# DAWAN Plan de la formation [www.dawan.fr](https://www.dawan.fr)

# Formation MaPublisher : Initiation

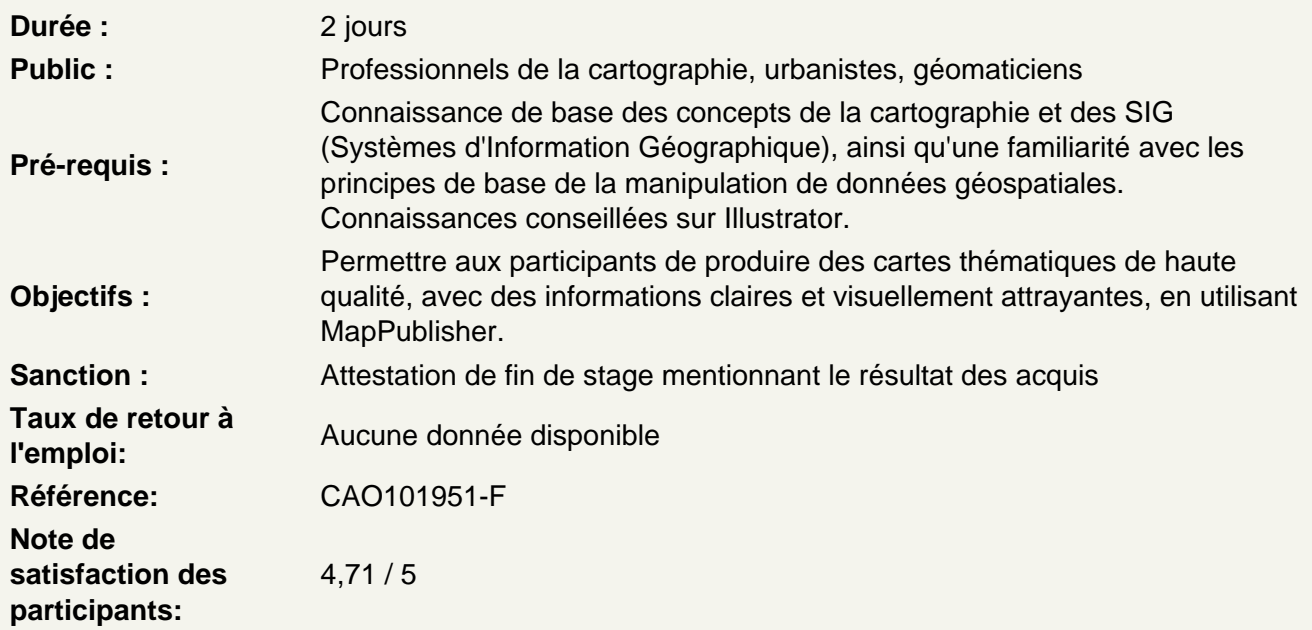

Introduction à MapPublisher et création de bases de données géographiques

Introduction à MapPublisher : présentation de l'outil, de ses fonctionnalités et de ses utilisations Configurer l'environnement de travail : installation et paramétrage de MapPublisher Créer une base de données géographique : importation de données géospatiales, gestion des couches, configuration des attributs Exploration de l'interface de MapPublisher : barres d'outils, fenêtres de visualisation, panneaux de

contrôle

Atelier : Importer un jeu de données simples

Créer de cartes thématiques et personnalisation des symboles

Création de cartes thématiques :

- sélection des couches de données
- choix des styles de représentation
- création de légendes
- Personnalisation des symboles :
- choix des couleurs des formes et des tailles
- utilisation des styles prédéfinis
- création de symboles personnalisés
- Étiqueter les cartes :
- ajout de libellés
- placement et stylisation des étiquettes

## **Atelier : Créer une carte thématique, la personnaliser**

### **Travailler la mise en page et mise en valeur des cartes**

Mise en page des cartes :

- création de cadres
- ajout de titres, de légendes et de légendes additionnelles
- Création de cartouches et d'éléments graphiques :
- ajouts de logos
- de flèches
- de barres d'échelle
- Utilisation des effets de mise en valeur :
- ombrage
- transparence
- effets de halo
- Ajout de données contextuelles :
- texte explicatif
- images
- graphiques

### **Atelier : Présenter une carte thématique personnalisée**